## Document complexe type CV

Un simple recherche CV sur les moteurs de recherches est une mine d'or pour avoir des modèles de cv à adapter selon votre parcours, choisissez judicieusement la mise en forme qui conviendra le mieux à l'entreprise cible. Voici 4 exemples.

Cv, autant ils ont l'air différents qu'en réalité on va les construire avec des zones de textes et des formes pour une grande partie, et ajouter des colonnes ou tableau selon nos besoins. Pour construire dans les règles de l'art un CV, cela vous demandera une grande maîtrise de Word.

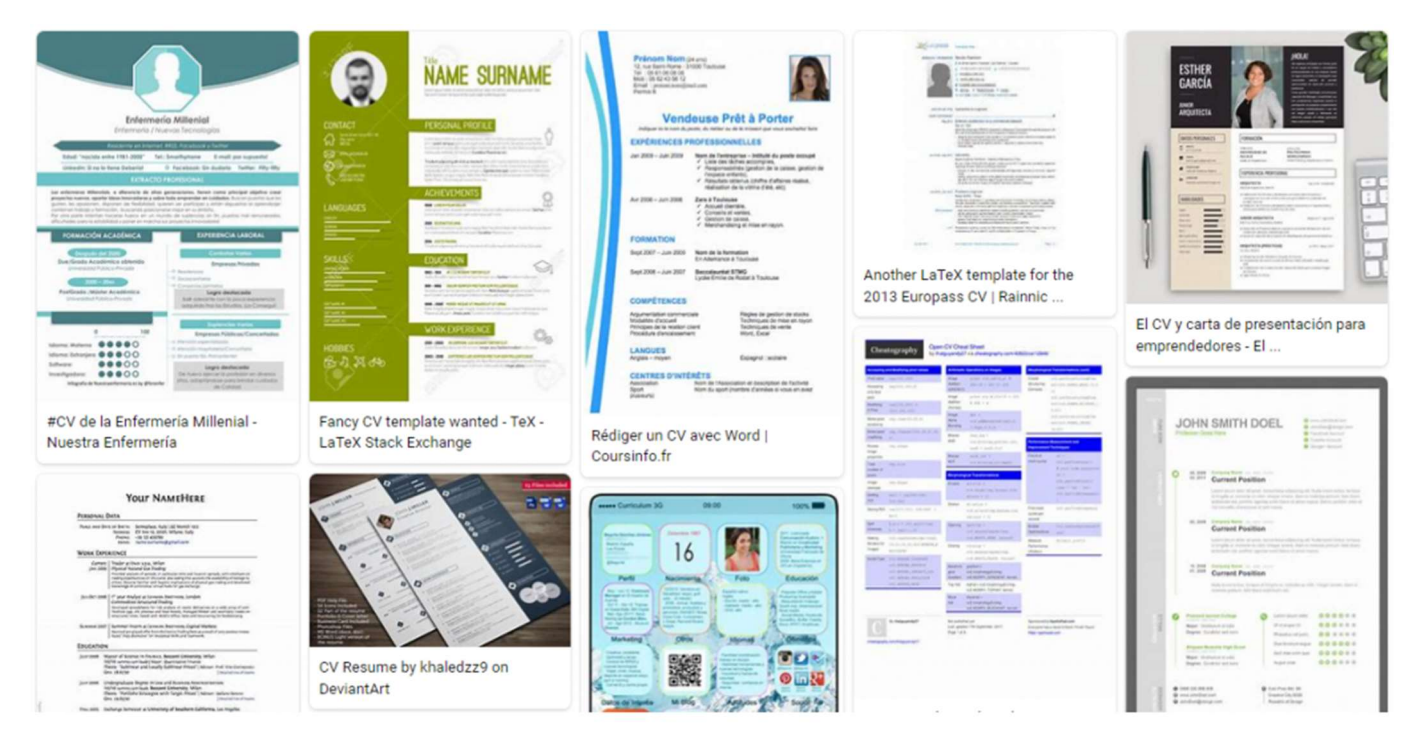

Exemple de recopie d'un cv complexe. L'idée ici sera de remplir selon le modèle avec vos informations.

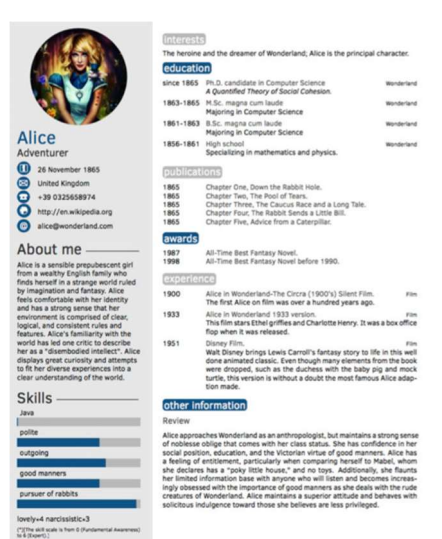

Dans la vidéo je mets côte à côte le document exemple et la création à des fins de démonstration.

Vous pouvez faire pareil en allant dans l'ongle Affichage > Plusieurs pages (et vertical)

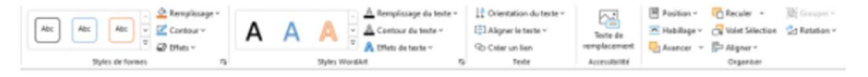

Dans Insertion > zone de texte

Vous pouvez choisir des zones avec un style préprogrammé, je conseille de la construire soit même avec les outils à disposition dans l'onglet Format de la forme

On gèrera le contenu comme un texte normal mais la zone (contenant) se modulera comme n'importe quelle forme ou image

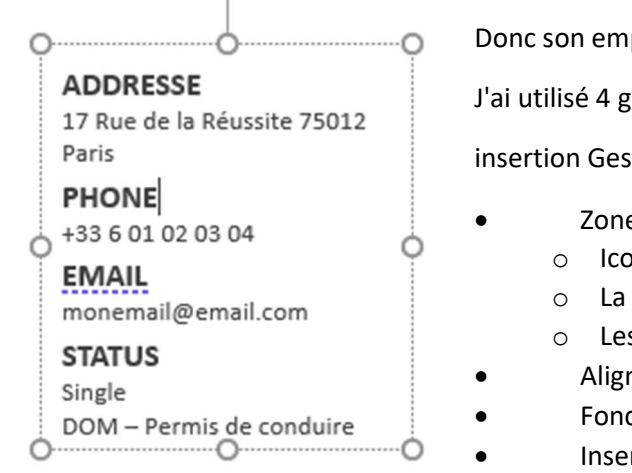

Donc son emplacement, son habillement etc

J'ai utilisé 4 grandes fonctions dans la colonne de gauche de mon cv :

insertion Gestion de d'une forme

- Zone de texte
	- o Icones
	- o La photo
	- o Les traits
	- Alignement et couleurs dans paragraphes
	- Fonction Reproduire la mise en forme
	- Insertion d'un graphique. (Voir leçon correspondante)

Dans la partie 2, on essayera d'utiliser les fonctions classiques de word.

- Mise en forme et alignement
- Création de tableau
- Tabulation

## C'est à votre tour

Faites votre CV, nous pourrons le voir ensemble lors de notre rendez-vous.

## Ajoutez vos notes :  $\bot$  , and the state of the state of the state of the state of the state of the state of the state of the state of the state of the state of the state of the state of the state of the state of the state of the state of th

 $\bot$  , and the state of the state of the state of the state of the state of the state of the state of the state of the state of the state of the state of the state of the state of the state of the state of the state of th  $\bot$  , and the state of the state of the state of the state of the state of the state of the state of the state of the state of the state of the state of the state of the state of the state of the state of the state of th  $\bot$  , and the state of the state of the state of the state of the state of the state of the state of the state of the state of the state of the state of the state of the state of the state of the state of the state of th  $\bot$  , and the state of the state of the state of the state of the state of the state of the state of the state of the state of the state of the state of the state of the state of the state of the state of the state of th  $\bot$  , and the state of the state of the state of the state of the state of the state of the state of the state of the state of the state of the state of the state of the state of the state of the state of the state of th  $\bot$  , and the state of the state of the state of the state of the state of the state of the state of the state of the state of the state of the state of the state of the state of the state of the state of the state of th  $\overline{\phantom{a}}$